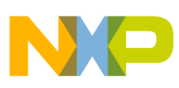

# **Freescale Semiconductor**

Engineering Bulletin

Document Number: EB758 Rev. 0, 10/2011

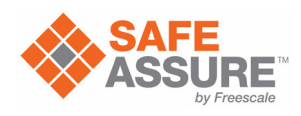

# **Using Qorivva Header Files in C Avoiding Unexpected Operation**

by: Martin Latal

Technical Support, Roznov Czech System Center

# <span id="page-0-0"></span>**1 Introduction**

This document describes how to use Qorivva header files in the C programming language. It highlights the instructions generated by C compilers and discusses the related consequences for the MCU's hardware. This bulletin also presents typical use cases—such as peripheral register initialization, interrupt flag clearing, and software watchdog servicing—and makes recommendations for effective MCU header file usage.

# <span id="page-0-1"></span>**2 MCU header file**

Power Architecture® Qorivva MCU header files use unions to define MCU memory-mapped registers and to provide a structure that puts all register definitions for a particular hardware component together under one structure name.

All the MCU definitions are defined with the volatile keyword; thus, they are not a subject of compiler optimizations either for code size or execution speed.

#### **Contents**

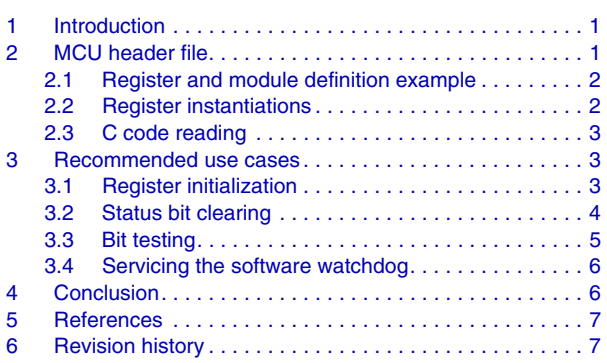

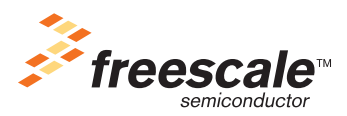

© Freescale Semiconductor, Inc., 2011. All rights reserved.

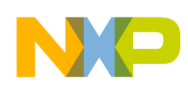

**MCU header file**

## <span id="page-1-0"></span>**2.1 Register and module definition example**

An example of a PIT Module Control Register definition and the PIT module structure, as taken from the MPC5643L.h header file, is shown below. First, a union for the PITMCR register is defined, then a PIT module structure is defined, and, lastly, the PIT module structure is assigned to the 32-bit address of the module, as specified by the hardware.

```
/****************************************************************/
\frac{1}{\sqrt{2}} , the set of the set of the set of the set of the set of the set of the set of the set of the set of the set of the set of the set of the set of the set of the set of the set of the set of the set of the set 
/* Module: PIT_RTI */
\frac{1}{\sqrt{2}} , the set of the set of the set of the set of the set of the set of the set of the set of the set of the set of the set of the set of the set of the set of the set of the set of the set of the set of the set 
/****************************************************************/
typedef union { /* PIT RTI PITMCR - PIT Module Control Register */
       vuint32 t R;
        struct {
             vuint32_t:30;
              vuint32_t MDIS:1; /* Module Disable. Disable the module clock */
              vuint32_t FRZ:1; /* Freeze. Allows the timers to be stopped when the device enters
              debug mode */
        } B;
} PIT_RTI_PITMCR_32B_tag;
typedef struct PIT_RTI_struct_tag {
        /* PIT RTI PITMCR - PIT Module Control Register */
        PIT_RTI_PITMCR_32B_tag PITMCR; /* offset: 0x0000 size: 32 bit */
        ...
        ... /* there are many other registers in the module */
        ...
} PIT_RTI_tag;
```
#define PIT RTI (\*(volatile PIT RTI tag \*) 0xC3FF0000UL)

## <span id="page-1-1"></span>**2.2 Register instantiations**

With C unions defined, there are two different instantiations that could be used in a C program:

```
<sub>MODULE</sub>.<sub>REGISTER</sub>.R = 0x00000001;</sub></sub>
<MODULE>.<REGISTER>.B.<BIT> = 1;
```
To understand the difference between the two instantiations, we will need to have a look at the instructions generated, for each, by a C compiler.

### **2.2.1 Instantiation (.R)**

```
PIR RTI.PITMCR.R = 0x00000003;
```
The Freescale CodeWarrior for MPC55xx/MPC56xx compiler generates the following Power Architecture® VLE instructions:

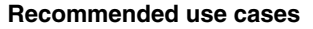

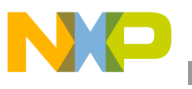

se li r0, 3  $\frac{1}{\pm}$  load immediate value 3 to r0  $\pm$ / e lis r3,  $0xC3FF$  /\* load base address of the PIT module to r3 \*/ se stw r0,  $0(r3)$  /\* store the 32-bit content of r0 to the addr pointed by r3 \*/

Note the CPU operation is a 32-bit write to a memory location.

### **2.2.2 Instantiation (.B)**

```
PIT_RTI.PITMCR.B.FRZ = 1;
```
The Freescale CodeWarrior for MPC55xx/MPC56xx compiler generates the following Power Architecture VLE instructions:

```
se li r4,1 \frac{1}{2} /* load immediate value 1 to r4 */
e lis r3,0xc3ff /* load base address of the PIT module to r3 */se lwz r0,0(r3) \frac{1}{2} read value pointed by r3 to r0 \frac{*}{2}e insrwi r0,r4,1,31 \prime* modify the value in r0 */
se stw r0,0(r3) /* store r0 value to the address pointed by r3 */
```
Note that the CPU operation for setting one bit in the register consists of the following sub-operations:

- 1. Read the register value from a memory to an internal CPU register.
- 2. Modify the content of the internal CPU register (insert one specific bit and leave other bits of the target CPU register unchanged).
- 3. Write the value from the internal CPU register to the memory.

This is a typical read-modify-write sequence. Notice that to set just one bit using the Instantiation (.B), the C compiler generates five instructions. Compare this approach with the Instantiation (.R), where three instructions set all the register bits that we need.

### <span id="page-2-0"></span>**2.3 C code reading**

We can now see, just from reading the C code, that the second instantiation is actually a read-modify-write sequence. It should be considered if this is the intended operation. The next section of this document considers typical use cases and gives recommendations on the usage of the two instantiations.

# <span id="page-2-1"></span>**3 Recommended use cases**

### <span id="page-2-2"></span>**3.1 Register initialization**

Typically during system startup, a lot of hardware register initializations need to be performed by the CPU in order to initialize the system for the application.

### **Recommendation 1**

Use Instantiation (.R) to write to a hardware register.

```
<MODULE>.<REGISTER>.R = #<immediate_value>;
```
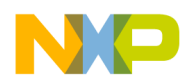

**Recommended use cases**

#### **Recommendation 2**

To increase readability of the code, use C macros to define bit masks.

```
#define PIT RTI PITMCR FRZ MASK = 0x00000001;
#define PIT RTI PITMCR_MDIS_MASK = 0x00000002;
PIT_RTI.PITMCR.R = PIT_RTI_PITMCR_FRZ_MASK
                   | PIT RTI PITMCR MDIS MASK;
```
### <span id="page-3-0"></span>**3.2 Status bit clearing**

For this purpose, it is important NOT to use read-modify-write sequences.

#### **NOTE**

The term "status register" in this document is used for a memory-mapped peripheral register that contains one or several "write 1 to clear" (w1c) bits.

The term "status bit" in this document refers to a "write 1 to clear"  $(w1c)$  bit of a status register.

#### **Recommendation 1**

DO NOT USE Instantiation (.B)

The rationale for this recommendation is that since the status flag bits are typically cleared by writing a 1 to the bit, a read-modify-write operation could potentially clear other bits in the status register (if they are set) even if you don't wish to do so. This kind of unwanted effect is shown in the example below:

#### **Example 1.**

```
/* starting situation: status bit0 and bit1 are set */
var1 = <MODULE>.<REGISTER>.R; /* var1 reads 0x00000003 */
/* clear the status bit0 by writing 1 to it */<MODULE>.<REGISTER>.B.<STATUS_BIT0> = 1;
/* read the register back */
var1 = <MODULE>.<REGISTER>.R;
/* ! the register reads 0x00000000 ! */
/* the status bit1 is destroyed by the above read-modify-write operation */
```
The above example uses a status register, which has two least-significant status bits set. Status bit0 and bit1 are cleared by writing 1 to them. Note that because the read-modify-write sequence is an operation that inserts one bit and leaves other bits unchanged, the read-modify-write also clears the status bit1. See [Figure 1](#page-4-1) for an illustration.

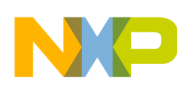

#### **Recommended use cases**

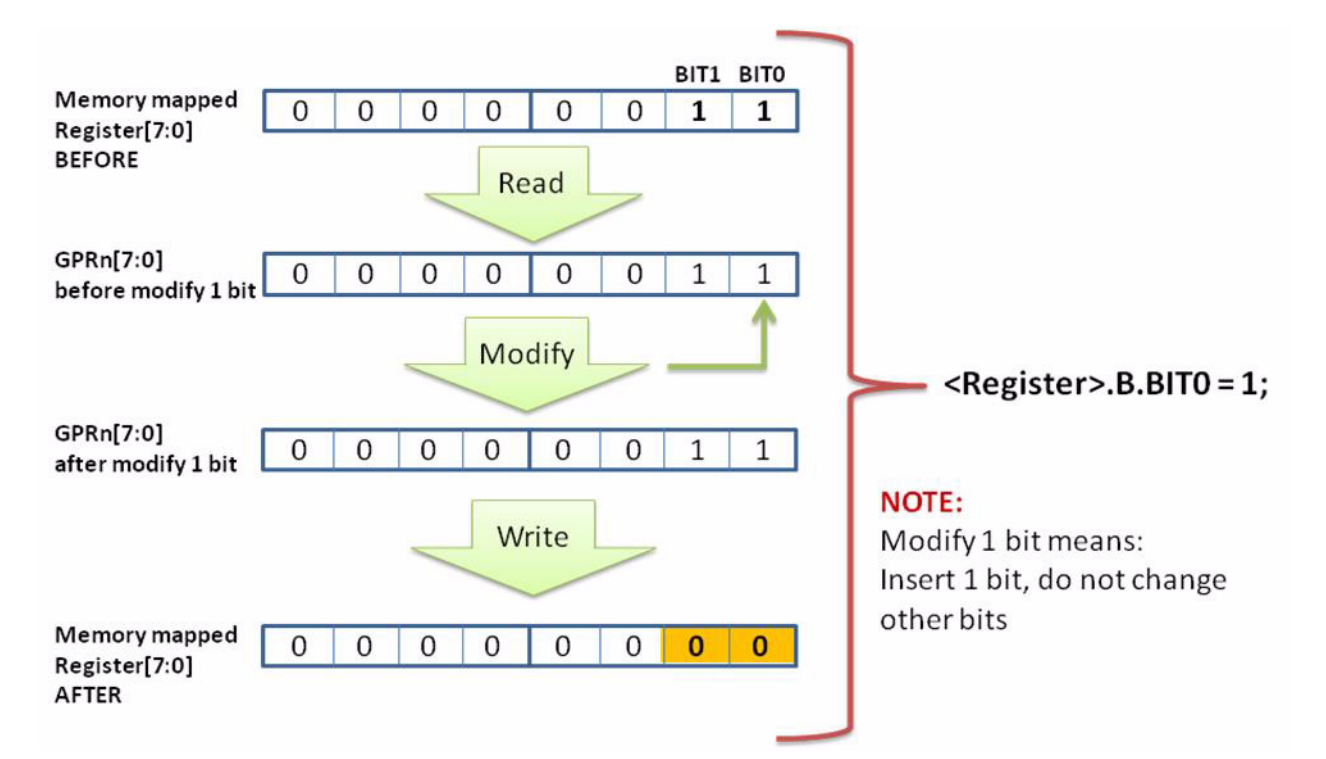

<span id="page-4-1"></span>**Figure 1. Unwanted effect of a read-modify-write operation on a memory-mapped status register.**

#### **Recommendation 2**

Use Instantiation (.R) to clear a status bit in a hardware register.

```
<MODULE>.<REGISTER>.R = MODULE REGISTER BIT MASK;
```
Example—clear the PIT Module Channel 3 TIF status bit

PIR RTI.CHANNEL[3].TFLG.R =  $0x00000001$ ;

#### Or, even better:

#define PIT\_RTI\_CHANNEL\_TFLG\_TIF\_MASK 0x00000001 PIT\_RTI.CHANNEL[3].TFLG.R = PIT\_RTI\_CHANNEL\_TFLG\_TIF\_MASK;

### <span id="page-4-0"></span>**3.3 Bit testing**

For bit testing, the Instantiation (.B) is useful because of its good readability in the source code.

#### **Recommendation 1**

Use Instantiation (.B) for conditional statements in C.

```
if (1 == <MODULE>.<REGISTER>.B.<BIT>)
{
}
```
Example—poll the PIT Module Channel 3 TIF status bit

```
while (0 == PIT RTI.CHANNEL[3].TFLG.B.TIF){
```
**Using Qorivva Header Files in C, Rev. 0**

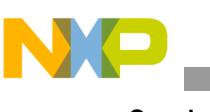

**Conclusion**

}

Compare to the same functionality as implemented by the Instantiation (.R)

```
while (0x00000000 == (PIT RTI.CHANNEL[3].TFLG.R & 0x00000001)){
}
```
In both cases, the code generated by the C compiler will be the same. The only difference is the C source code.

```
e lis r8,0xc3ff /* load base addr of the PIT module to r8 */e^{-}lwz r0,316(r8) /* load the PIT Channel 3 TFLG register value to r0 */
e clrlwi r0,r0,31 \quad /* clear all the bits but the lsb (TIF) */
se cmpi r0,0 /* compare with zero */se beg *-14 /* conditional branch */
```
# <span id="page-5-0"></span>**3.4 Servicing the software watchdog**

The Qorivva MPC56xx Software Watchdog Timer (SWT) module requires two keyword writes to the SWT Module Service Register in order to reset the SWT timeout counter.

### **Recommendation 1**

Use Instantiation (.R) for keyword writes to the SWT Module Service Register.

The rationale for this recommendation is that it is not necessary to generate read accesses to the SWT\_SR register in between the two keyword write accesses. Therefore, a sequence of simple write accesses is preferred (instead of a sequence of read-modify-write accesses).

```
#define SWT_SR_KEYWORD1 0xC520
#define SWT_SR_KEYWORD2 0xD928
SWT.SR.R = SWT_SR_KEYWORD1;
SWT.SR.R = SWT'SR KEYWORD2;
```
# <span id="page-5-1"></span>**4 Conclusion**

It is recommended that users of the Freescale-supplied MPC5xx/MPC55xx/MPC56xx MCU header files become familiar with the differences between the two instantiations of the MCU registers: Instantiation (.R) and Instantiation (.B).

For register writes, Instantiation (.R) produces more efficient code (smaller code size, faster startup code execution).

For status bit clearing, for example in an interrupt service routine, Instantiation (.R) is strongly recommended, because Instantiation (.B) may cause side effects to the hardware register. Instantiation (.R) is also more efficient.

Instantiation (.B) is especially useful for conditional statements in C programs (if else, while, for) due to better readability of the source code.

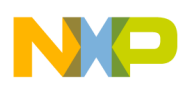

# <span id="page-6-0"></span>**5 References**

For further information, please refer to the documents listed in [Table 1](#page-6-2).

#### **Table 1. References**

<span id="page-6-2"></span>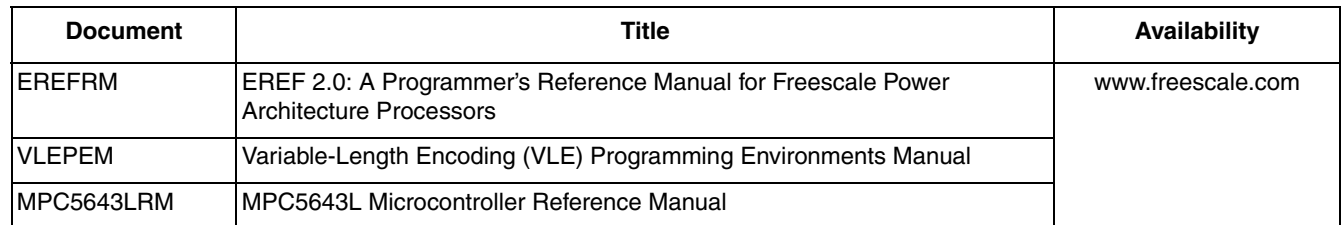

# <span id="page-6-1"></span>**6 Revision history**

### **Table 2. Changes made April 20121**

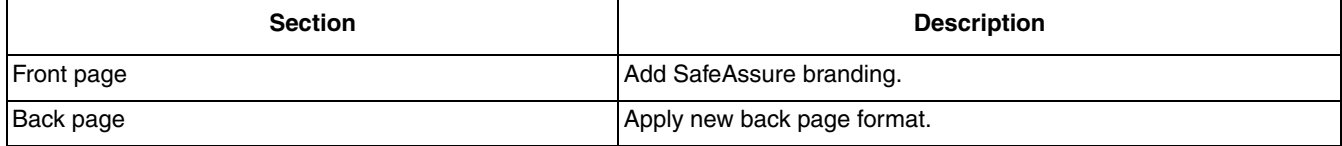

 $1$  No substantive changes were made to the content of this document; therefore the revision number was not incremented.

#### *How to Reach Us:*

**Home Page:**  freescale.com

**Web Support:**  freescale.com/support Information in this document is provided solely to enable system and software implementers to use Freescale products. There are no express or implied copyright licenses granted hereunder to design or fabricate any integrated circuits based on the information in this document.

Freescale reserves the right to make changes without further notice to any products herein. Freescale makes no warranty, representation, or guarantee regarding the suitability of its products for any particular purpose, nor does Freescale assume any liability arising out of the application or use of any product or circuit, and specifically disclaims any and all liability, including without limitation consequential or incidental damages. "Typical" parameters that may be provided in Freescale data sheets and/or specifications can and do vary in different applications, and actual performance may vary over time. All operating parameters, including "typicals," must be validated for each customer application by customer's technical experts. Freescale does not convey any license under its patent rights nor the rights of others. Freescale sells products pursuant to standard terms and conditions of sale, which can be found at the following address: http://www.reg.net/v2/webservices/Freescale/Docs/TermsandConditions.htm

Freescale, the Freescale logo, AltiVec, C-5, CodeTest, CodeWarrior, ColdFire, C-Ware, Energy Efficient Solutions logo, Kinetis, mobileGT, PowerQUICC, Processor Expert, QorIQ, Qorivva, StarCore, Symphony, and VortiQa are trademarks of Freescale Semiconductor, Inc., Reg. U.S. Pat. & Tm. Off. Airfast, BeeKit, BeeStack, ColdFire+, CoreNet, Flexis, MagniV, MXC, Platform in a Package, QorIQ Qonverge, QUICC Engine, Ready Play, SafeAssure, SMARTMOS, TurboLink, Vybrid, and Xtrinsic are trademarks of Freescale Semiconductor, Inc. All other product or service names are the property of their respective owners. The Power Architecture and Power.org word marks and the Power and Power.org logos and related marks are trademarks and service marks licensed by Power.org. © 2011 Freescale Semiconductor, Inc.

Document Number: EB758 Rev. 0 10/2011

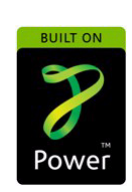

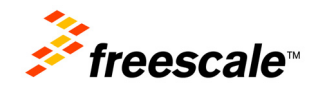